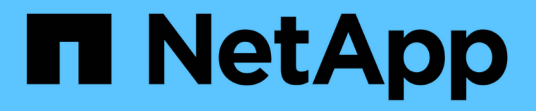

# **IPspaces**

ONTAP 9 NetApp

April 24, 2024

This PDF was generated from https://docs.netapp.com/itit/ontap/networking/configure\_ipspaces\_@cluster\_administrators\_only@\_overview.html on April 24, 2024. Always check docs.netapp.com for the latest.

# **Sommario**

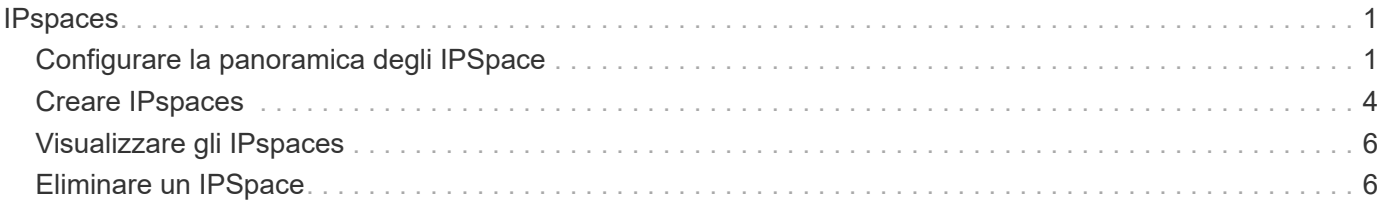

## <span id="page-2-0"></span>**IPspaces**

## <span id="page-2-1"></span>**Configurare la panoramica degli IPSpace**

Gli IPspaces consentono di configurare un singolo cluster ONTAP in modo che i client possano accedervi da più di un dominio di rete separato a livello amministrativo, anche se questi client utilizzano lo stesso intervallo di subnet di indirizzi IP. Ciò consente la separazione del traffico client per la privacy e la sicurezza.

Un IPSpace definisce uno spazio di indirizzi IP distinto in cui risiedono le macchine virtuali di storage (SVM). Le porte e gli indirizzi IP definiti per un IPSpace sono applicabili solo all'interno di tale IPSpace. Viene mantenuta una tabella di routing distinta per ogni SVM all'interno di un IPSpace; pertanto, non si verifica alcun routing del traffico cross-SVM o cross-IPSpace.

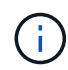

Gli IPspaces supportano indirizzi IPv4 e IPv6 nei rispettivi domini di routing.

Se si gestisce lo storage per una singola organizzazione, non è necessario configurare gli IPspaces. Se si gestisce lo storage per più aziende su un singolo cluster ONTAP e si è certi che nessuno dei clienti dispone di configurazioni di rete in conflitto, non è necessario utilizzare gli IPspaces. In molti casi, l'utilizzo di macchine virtuali di storage (SVM), con le proprie tabelle di routing IP distinte, può essere utilizzato per separare configurazioni di rete uniche invece di utilizzare gli spazi IPspace.

### **Esempio di utilizzo di IPspaces**

Un'applicazione comune per l'utilizzo di IPspaces è quando un provider di servizi di storage (SSP) deve connettere i clienti delle aziende A e B a un cluster ONTAP in loco e entrambe le aziende utilizzano gli stessi intervalli di indirizzi IP privati.

SSP crea SVM sul cluster per ciascun cliente e fornisce un percorso di rete dedicato da due SVM alla rete dell'azienda A e dalle altre due SVM alla rete dell'azienda B.

Questo tipo di implementazione viene illustrato nella figura seguente e funziona se entrambe le aziende utilizzano intervalli di indirizzi IP non privati. Tuttavia, l'illustrazione mostra entrambe le aziende che utilizzano gli stessi intervalli di indirizzi IP privati, causando problemi.

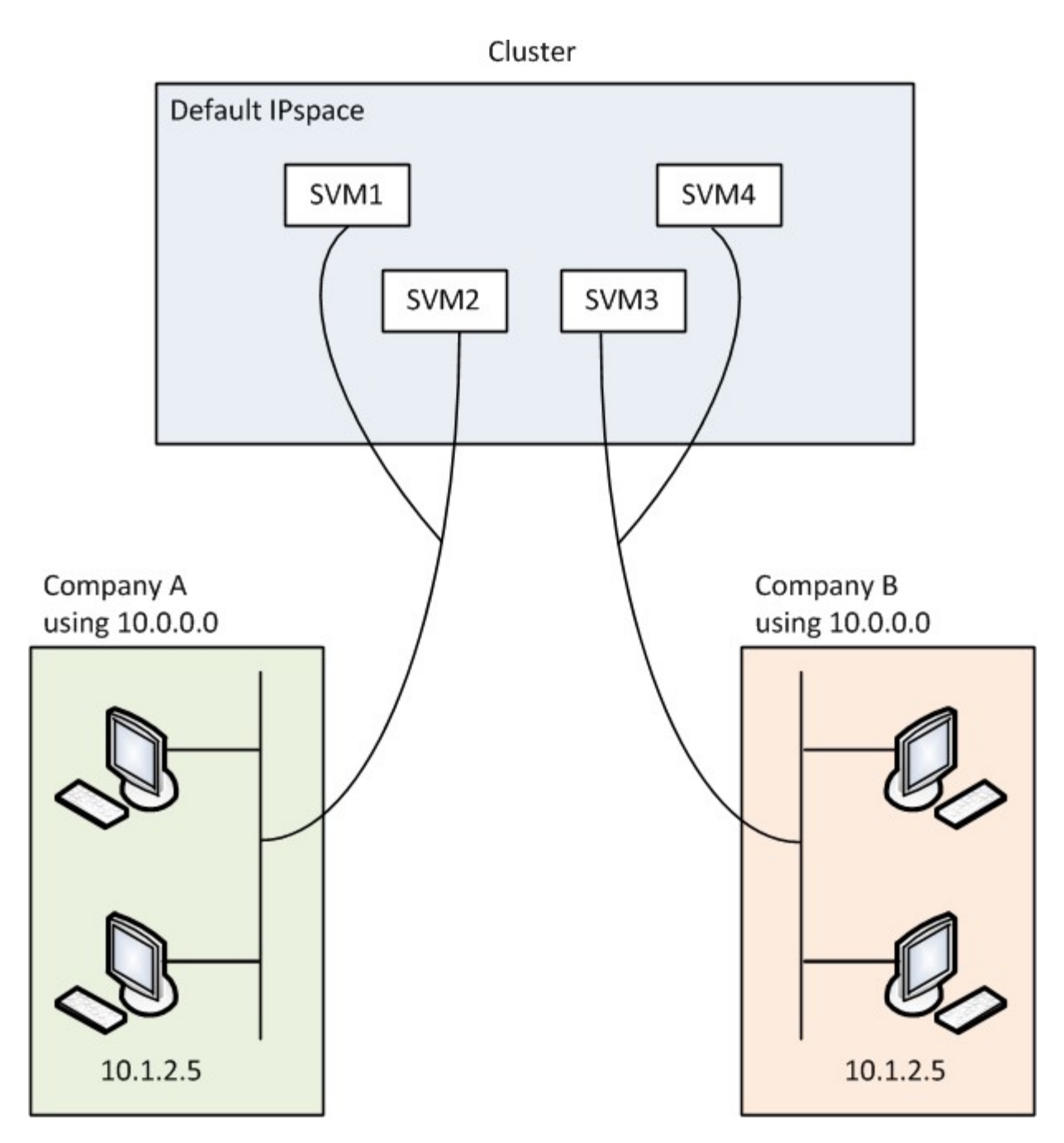

Entrambe le aziende utilizzano la subnet dell'indirizzo IP privato 10.0.0.0, causando i seguenti problemi:

- Le SVM nel cluster nella posizione SSP presentano indirizzi IP in conflitto se entrambe le aziende decidono di utilizzare lo stesso indirizzo IP per le rispettive SVM.
- Anche se le due aziende concordano sull'utilizzo di indirizzi IP diversi per le proprie SVM, possono insorgere problemi.
- Ad esempio, se un client nella rete Di A ha lo stesso indirizzo IP di un client nella rete di B, i pacchetti destinati a un client nello spazio degli indirizzi Di A potrebbero essere instradati a un client nello spazio degli indirizzi di B e viceversa.
- Se le due società decidono di utilizzare spazi di indirizzi che si escludono a vicenda (Ad esempio, A utilizza 10.0.0.0 con una maschera di rete di 255.128.0.0 e B utilizza 10.128.0.0 con una maschera di rete di 255.128.0.0), L'SSP deve configurare percorsi statici sul cluster per instradare il traffico in modo appropriato alle reti Di A e B.

• Questa soluzione non è scalabile (a causa di percorsi statici) né sicura (il traffico broadcast viene inviato a tutte le interfacce del cluster).per superare questi problemi, SSP definisce due spazi IPsul cluster, uno per ciascuna azienda. Poiché non viene instradato alcun traffico multiIPSpace, i dati di ciascuna azienda vengono instradati in modo sicuro alla rispettiva rete anche se tutte le SVM sono configurate nello spazio degli indirizzi 10.0.0.0, come mostrato nella seguente illustrazione:

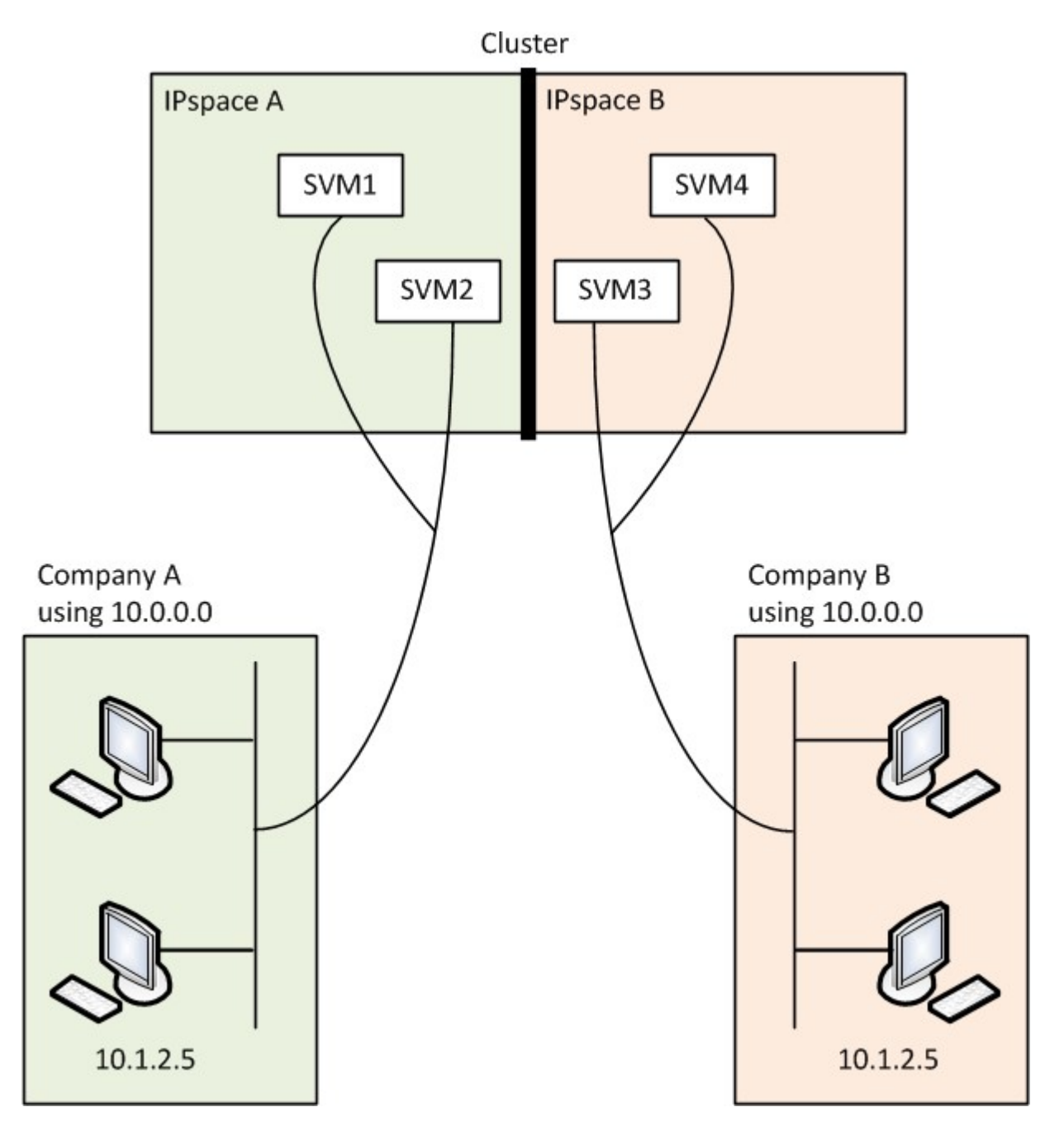

Inoltre, gli indirizzi IP a cui si fa riferimento dai vari file di configurazione, ad esempio /etc/ hosts file, il /etc/hosts.equiv file, e. the /etc/rc Sono relativi a tale IPSpace. Pertanto, gli IPspaces consentono a SSP di configurare lo stesso indirizzo IP per i dati di configurazione e autenticazione per più SVM, senza conflitti.

### **Proprietà standard di IPspaces**

Gli IPspaces speciali vengono creati per impostazione predefinita al momento della creazione del cluster. Inoltre, vengono create speciali macchine virtuali di storage (SVM) per ogni IPSpace.

Due IPspaces vengono creati automaticamente quando il cluster viene inizializzato:

• IPSpace "predefinito"

IPSpace è un container per porte, subnet e SVM che servono dati. Se la configurazione non richiede spazi IPseparati per i client, è possibile creare tutti gli SVM in questo spazio IPSpace. Questo IPSpace contiene anche le porte di gestione del cluster e dei nodi.

• IPSpace "cluster"

Questo IPSpace contiene tutte le porte del cluster di tutti i nodi del cluster. Viene creato automaticamente al momento della creazione del cluster. Fornisce connettività alla rete interna del cluster privato. Man mano che altri nodi si uniscono al cluster, le porte del cluster da tali nodi vengono aggiunte all'IPSpace "Cluster".

Esiste una SVM di "sistema" per ogni IPSpace. Quando si crea un IPSpace, viene creata una SVM di sistema predefinita con lo stesso nome:

• La SVM di sistema per l'IPSpace "Cluster" trasporta il traffico del cluster tra i nodi di un cluster sulla rete interna del cluster privato.

È gestito dall'amministratore del cluster e ha il nome "Cluster".

• La SVM di sistema per l'IPSpace "predefinito" trasporta il traffico di gestione per il cluster e i nodi, incluso il traffico tra cluster.

Viene gestito dall'amministratore del cluster e utilizza lo stesso nome del cluster.

• La SVM di sistema per un IPSpace personalizzato creato trasporta il traffico di gestione per tale SVM.

Viene gestito dall'amministratore del cluster e utilizza lo stesso nome di IPSpace.

Una o più SVM per client possono esistere in un IPSpace. Ogni SVM client dispone di volumi e configurazioni dati propri e viene amministrato indipendentemente dalle altre SVM.

### <span id="page-5-0"></span>**Creare IPspaces**

Gli IPspaces sono spazi di indirizzi IP distinti in cui risiedono le macchine virtuali di storage (SVM). È possibile creare spazi IPquando è necessario che le SVM dispongano di storage, amministrazione e routing sicuri. È possibile utilizzare un IPSpace per creare uno spazio di indirizzi IP distinto per ogni SVM in un cluster. In questo modo, i client in domini di rete separati a livello amministrativo possono accedere ai dati del cluster utilizzando indirizzi IP sovrapposti dallo stesso intervallo di subnet di indirizzi IP.

#### **A proposito di questa attività**

Esiste un limite di 512 IPspaces a livello di cluster. Il limite a livello di cluster è ridotto a 256 IPSpace per i cluster che contengono nodi con 6 GB di RAM. Consulta il Hardware Universe per determinare se sono applicati limiti aggiuntivi alla tua piattaforma.

#### ["NetApp Hardware Universe"](https://hwu.netapp.com/)

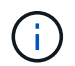

Un nome IPSpace non può essere "tutto" perché "tutto" è un nome riservato al sistema.

#### **Prima di iniziare**

Per eseguire questa attività, è necessario essere un amministratore del cluster.

#### **Fase**

1. Creare un IPSpace:

network ipspace create -ipspace ipspace name

ipspace name È il nome dell'IPSpace che si desidera creare. Il seguente comando crea IPSpace ipspace1 su un cluster:

network ipspace create -ipspace ipspace1

#### 2. Visualizzare gli IPSpace:

network ipspace show

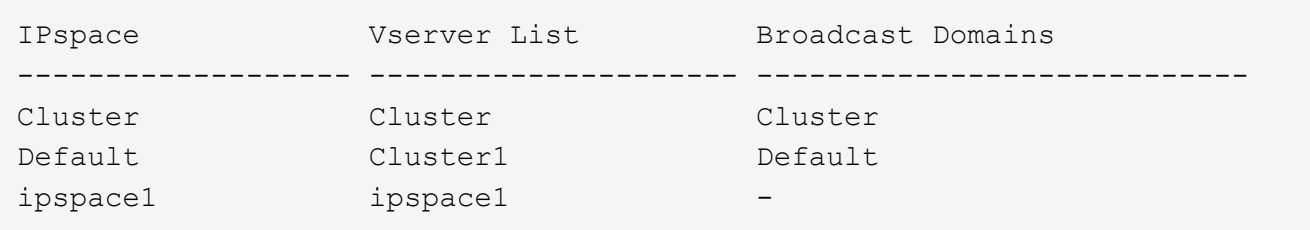

Viene creato IPSpace, insieme alla SVM di sistema per IPSpace. Il sistema SVM trasporta il traffico di gestione.

#### **Al termine**

Se si crea un IPSpace in un cluster con una configurazione MetroCluster, gli oggetti IPSpace devono essere replicati manualmente nei cluster partner. Qualsiasi SVM creata e assegnata a un IPSpace prima della replica di IPSpace non verrà replicata nei cluster partner.

I domini di broadcast vengono creati automaticamente in IPSpace "Default" e possono essere spostati tra gli IPspaces utilizzando il seguente comando:

```
network port broadcast-domain move
```
Ad esempio, se si desidera spostare un dominio di trasmissione da "Default" a "ips1", utilizzare il seguente comando:

```
network port broadcast-domain move -ipspace Default -broadcast-domain
Default -to-ipspace ips1
```
## <span id="page-7-0"></span>**Visualizzare gli IPspaces**

È possibile visualizzare l'elenco degli IPspace presenti in un cluster ed è possibile visualizzare le macchine virtuali di storage (SVM), i domini di trasmissione e le porte assegnati a ciascun IPSpace.

#### **Fase**

Visualizzare gli IPspaces e le SVM in un cluster:

```
network ipspace show [-ipspace ipspace name]
```
Il seguente comando visualizza tutti gli IPspaces, le SVM e i domini di broadcast nel cluster:

```
network ipspace show
IPspace Wiserver List Broadcast Domains
------------- ----------------------- -------------------
Cluster
            Cluster Cluster
Default
           vs1, cluster-1 Default
ipspace1
             vs3, vs4, ipspace1 bcast1
```
Il seguente comando visualizza i nodi e le porte che fanno parte di IPSpace ipspace1:

```
network ipspace show -ipspace ipspace1
IPspace name: ipspace1
Ports: cluster-1-01:e0c, cluster-1-01:e0d, cluster-1-01:e0e, cluster-1-
02:e0c, cluster-1-02:e0d, cluster-1-02:e0e
Broadcast Domains: Default-1
Vservers: vs3, vs4, ipspace1
```
### <span id="page-7-1"></span>**Eliminare un IPSpace**

Se non è più necessario un IPSpace, è possibile eliminarlo.

#### **Prima di iniziare**

Non devono essere presenti domini di broadcast, interfacce di rete o SVM associati all'IPSpace che si desidera eliminare.

Gli IPspace "Default" e "Cluster" definiti dal sistema non possono essere cancellati.

#### **Fase**

Eliminazione di un IPSpace:

network ipspace delete -ipspace ipspace\_name

Il seguente comando elimina IPSpace ipspace1 dal cluster:

network ipspace delete -ipspace ipspace1

#### **Informazioni sul copyright**

Copyright © 2024 NetApp, Inc. Tutti i diritti riservati. Stampato negli Stati Uniti d'America. Nessuna porzione di questo documento soggetta a copyright può essere riprodotta in qualsiasi formato o mezzo (grafico, elettronico o meccanico, inclusi fotocopie, registrazione, nastri o storage in un sistema elettronico) senza previo consenso scritto da parte del detentore del copyright.

Il software derivato dal materiale sottoposto a copyright di NetApp è soggetto alla seguente licenza e dichiarazione di non responsabilità:

IL PRESENTE SOFTWARE VIENE FORNITO DA NETAPP "COSÌ COM'È" E SENZA QUALSIVOGLIA TIPO DI GARANZIA IMPLICITA O ESPRESSA FRA CUI, A TITOLO ESEMPLIFICATIVO E NON ESAUSTIVO, GARANZIE IMPLICITE DI COMMERCIABILITÀ E IDONEITÀ PER UNO SCOPO SPECIFICO, CHE VENGONO DECLINATE DAL PRESENTE DOCUMENTO. NETAPP NON VERRÀ CONSIDERATA RESPONSABILE IN ALCUN CASO PER QUALSIVOGLIA DANNO DIRETTO, INDIRETTO, ACCIDENTALE, SPECIALE, ESEMPLARE E CONSEQUENZIALE (COMPRESI, A TITOLO ESEMPLIFICATIVO E NON ESAUSTIVO, PROCUREMENT O SOSTITUZIONE DI MERCI O SERVIZI, IMPOSSIBILITÀ DI UTILIZZO O PERDITA DI DATI O PROFITTI OPPURE INTERRUZIONE DELL'ATTIVITÀ AZIENDALE) CAUSATO IN QUALSIVOGLIA MODO O IN RELAZIONE A QUALUNQUE TEORIA DI RESPONSABILITÀ, SIA ESSA CONTRATTUALE, RIGOROSA O DOVUTA A INSOLVENZA (COMPRESA LA NEGLIGENZA O ALTRO) INSORTA IN QUALSIASI MODO ATTRAVERSO L'UTILIZZO DEL PRESENTE SOFTWARE ANCHE IN PRESENZA DI UN PREAVVISO CIRCA L'EVENTUALITÀ DI QUESTO TIPO DI DANNI.

NetApp si riserva il diritto di modificare in qualsiasi momento qualunque prodotto descritto nel presente documento senza fornire alcun preavviso. NetApp non si assume alcuna responsabilità circa l'utilizzo dei prodotti o materiali descritti nel presente documento, con l'eccezione di quanto concordato espressamente e per iscritto da NetApp. L'utilizzo o l'acquisto del presente prodotto non comporta il rilascio di una licenza nell'ambito di un qualche diritto di brevetto, marchio commerciale o altro diritto di proprietà intellettuale di NetApp.

Il prodotto descritto in questa guida può essere protetto da uno o più brevetti degli Stati Uniti, esteri o in attesa di approvazione.

LEGENDA PER I DIRITTI SOTTOPOSTI A LIMITAZIONE: l'utilizzo, la duplicazione o la divulgazione da parte degli enti governativi sono soggetti alle limitazioni indicate nel sottoparagrafo (b)(3) della clausola Rights in Technical Data and Computer Software del DFARS 252.227-7013 (FEB 2014) e FAR 52.227-19 (DIC 2007).

I dati contenuti nel presente documento riguardano un articolo commerciale (secondo la definizione data in FAR 2.101) e sono di proprietà di NetApp, Inc. Tutti i dati tecnici e il software NetApp forniti secondo i termini del presente Contratto sono articoli aventi natura commerciale, sviluppati con finanziamenti esclusivamente privati. Il governo statunitense ha una licenza irrevocabile limitata, non esclusiva, non trasferibile, non cedibile, mondiale, per l'utilizzo dei Dati esclusivamente in connessione con e a supporto di un contratto governativo statunitense in base al quale i Dati sono distribuiti. Con la sola esclusione di quanto indicato nel presente documento, i Dati non possono essere utilizzati, divulgati, riprodotti, modificati, visualizzati o mostrati senza la previa approvazione scritta di NetApp, Inc. I diritti di licenza del governo degli Stati Uniti per il Dipartimento della Difesa sono limitati ai diritti identificati nella clausola DFARS 252.227-7015(b) (FEB 2014).

#### **Informazioni sul marchio commerciale**

NETAPP, il logo NETAPP e i marchi elencati alla pagina<http://www.netapp.com/TM> sono marchi di NetApp, Inc. Gli altri nomi di aziende e prodotti potrebbero essere marchi dei rispettivi proprietari.